### **Full Sim vs. Torch script**

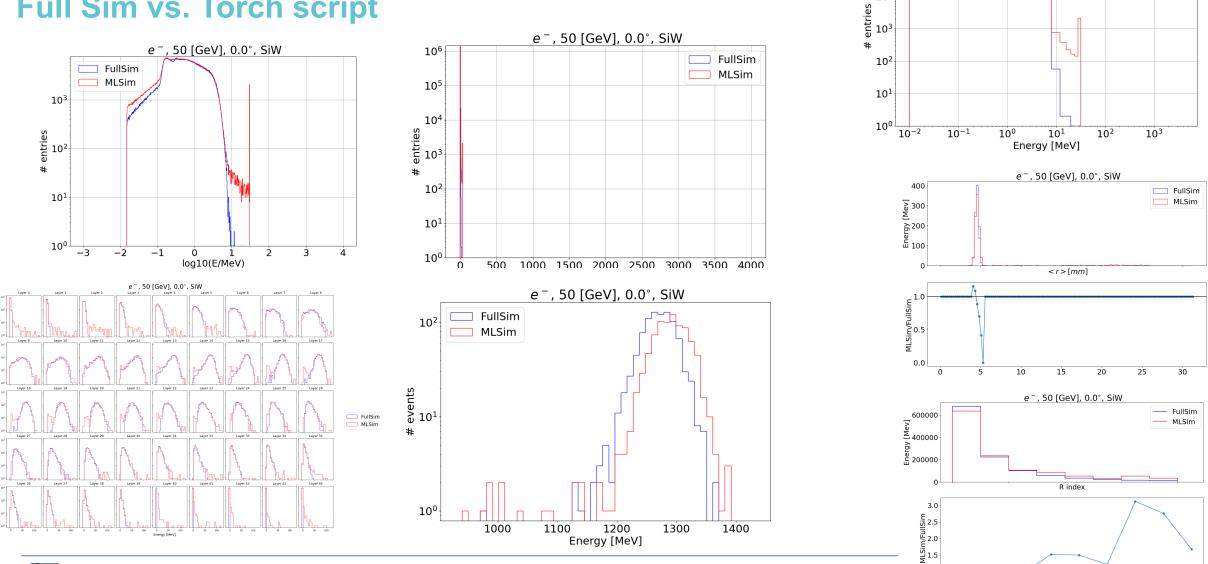

e<sup>-</sup>, 50 [GeV], 0.0°, SiW

**FullSim** MLSim

 $10^{6}$ 

10<sup>5</sup>

 $10^{4}$ 

1.0

À

R index

6

CÉRN

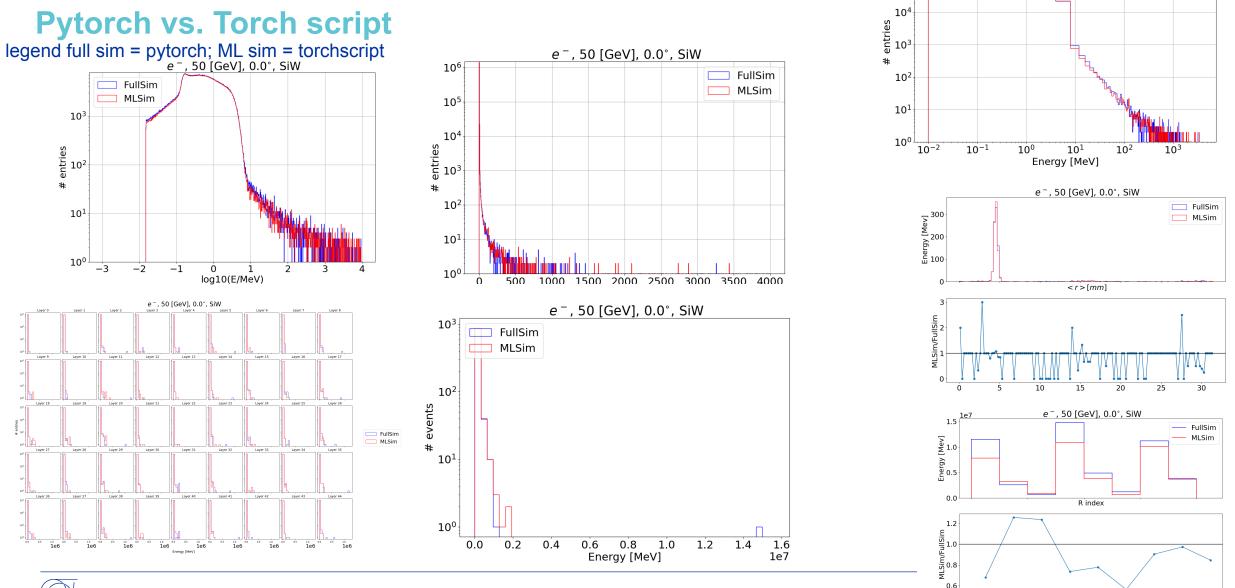

e<sup>-</sup>, 50 [GeV], 0.0°, SiW

FullSim

 $10^{6}$ 

10<sup>5</sup>

Ó

2

4 R index

CERN

### Full Sim vs. Torch script

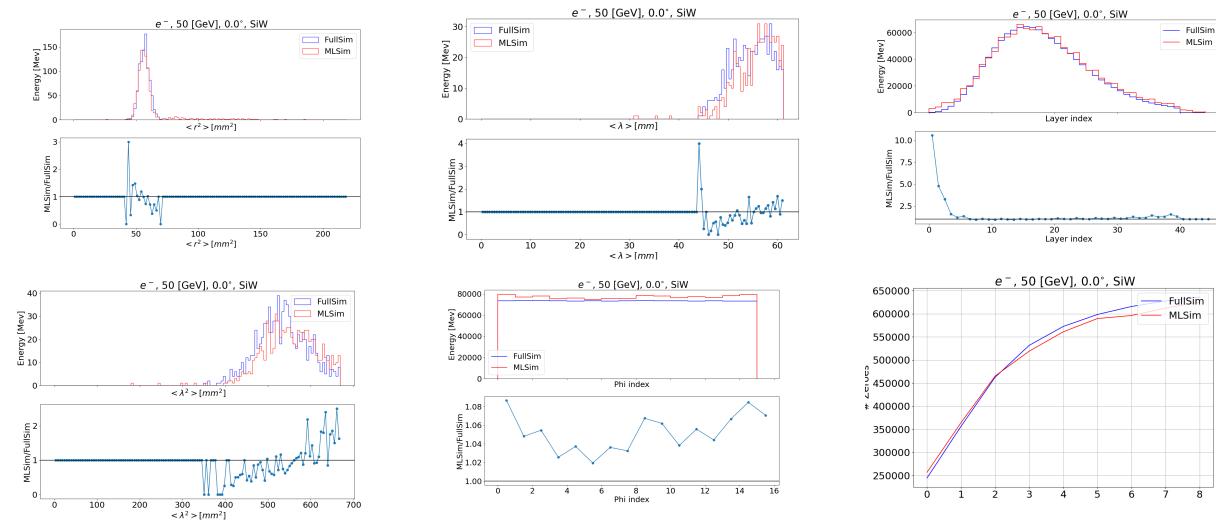

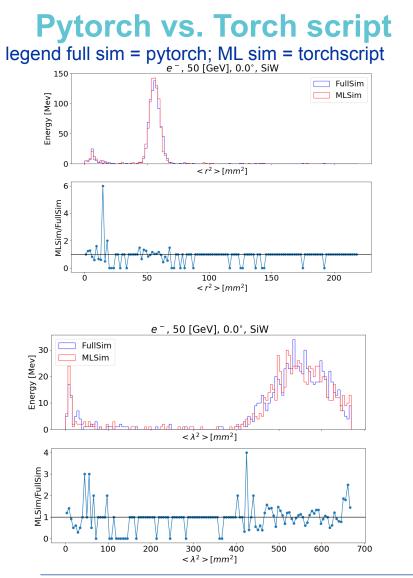

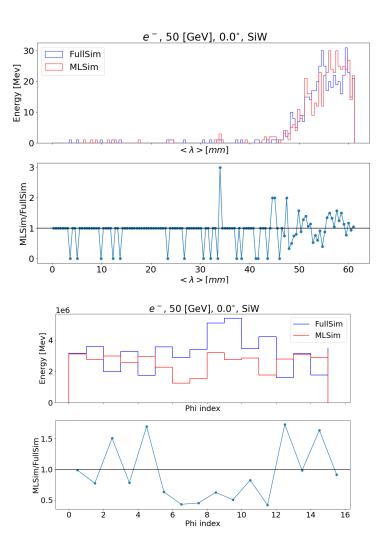

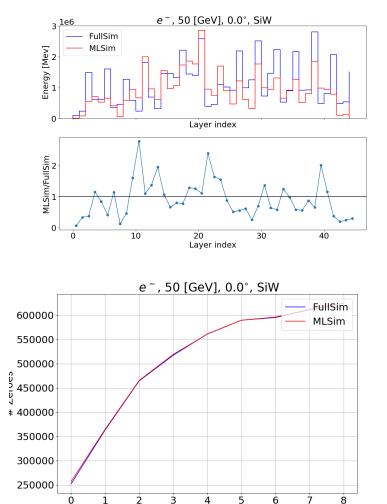

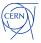